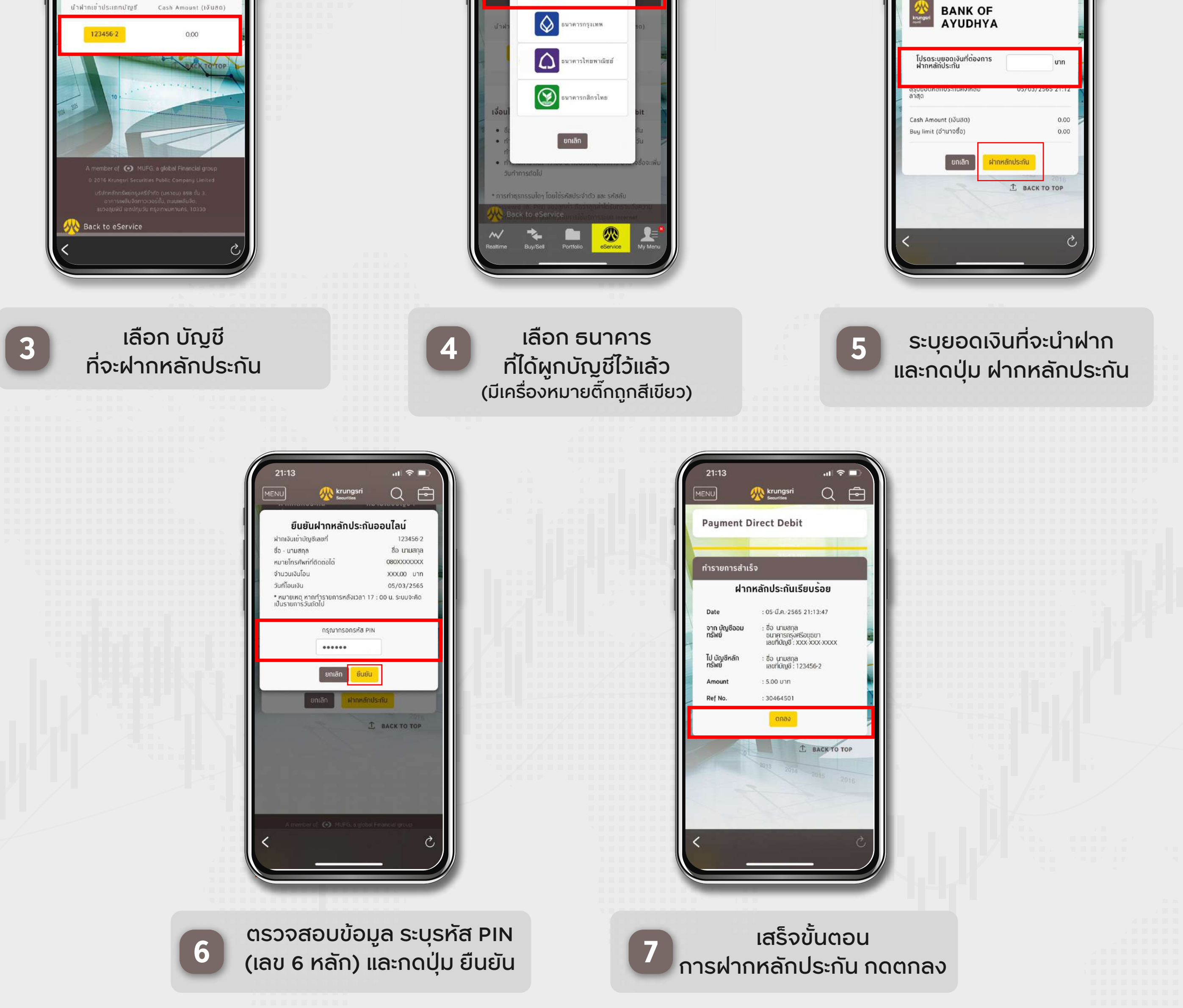

## \*ท่านสามารถตรวจสอบยอดเงินวางหลักประกันได้ทันทีเมื่อทำรายการภายในวันและเวลาทำการ หรือหากทำรายการนอกเวลาเงินจะเข้าวันทำการถัดไป

ไปที่เมนู eService บน Krungsri Stock Expert **1 2** หรือ Streaming

**ติดต่อสอบถาม และติดตามข้อมูลข่าวสาร**  $\mathbf f$  $\blacktriangleleft$ 

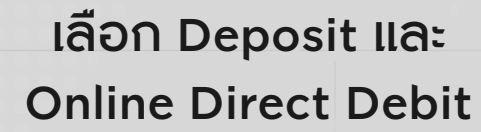

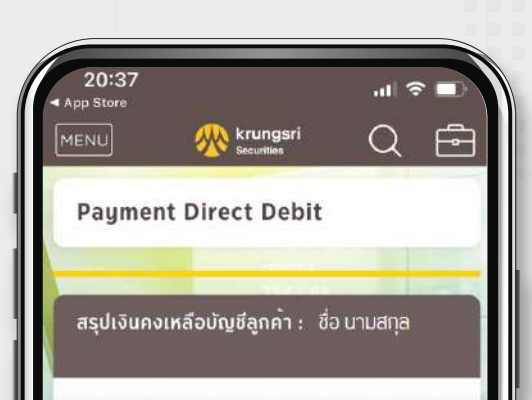

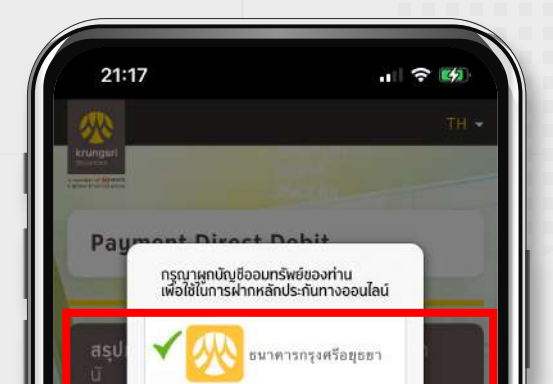

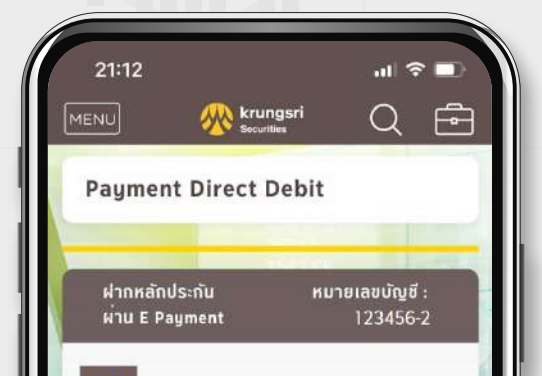

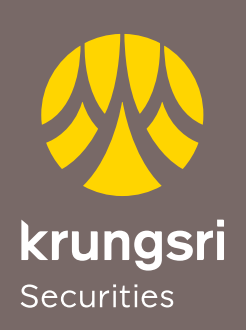

## **ขั้นตอนการฝากเงินด้วยบริการ Online Direct Debit**

A member of O MUFG a global financial group

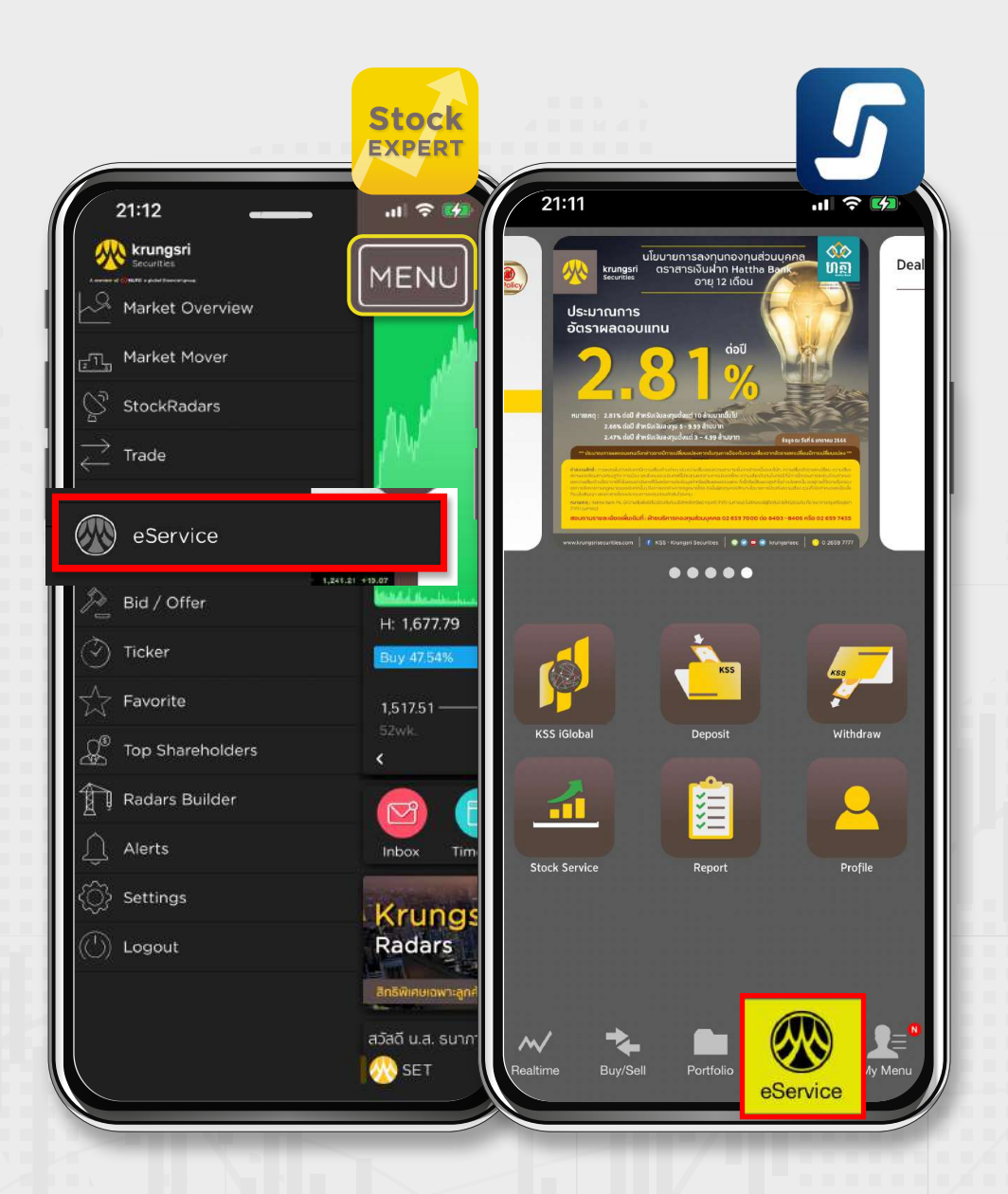

บริษัทหลักทรัพย์ กรุงศรี จำกัด (มหาชน) 898 อาคารเพลินจิตทาวเวอร์ ชั้น 3 ถนนเพลินจิต แขวงลุมพินี เขตปทุมวัน กรุงเทพฯ 10330 www.krungsrisecurities.com

## **0 2659 7000 Krungsri Stock Expert ,Streaming**

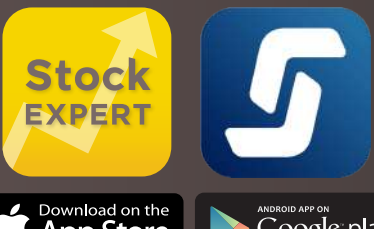

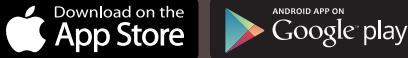

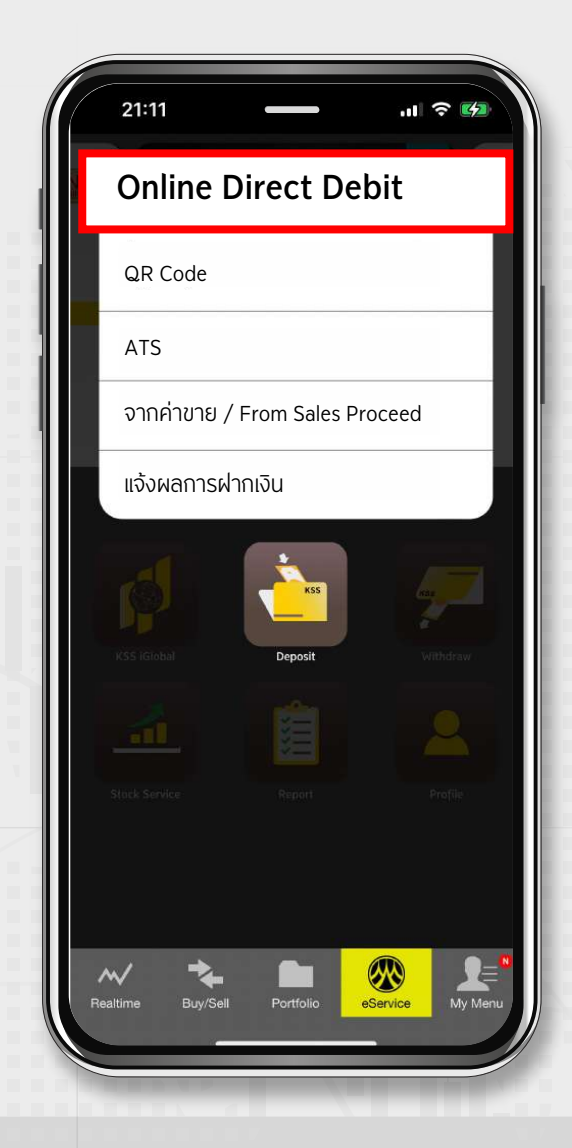